## **Lecture (chapter 5): The normal curve**

#### **Ernesto F. L. Amaral**

**September 27, 2022 Advanced Methods of Social Research (SOCI 420)**

**Source: Healey, Joseph F. 2015. "Statistics: A Tool for Social Research." Stamford: Cengage Learning. 10th edition. Chapter 5 (pp. 122–142).**

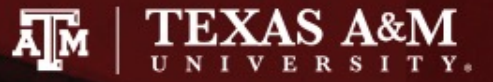

# **Outline**

- Define and explain the concept of the normal curve
- Convert empirical scores to Z scores
- Use Z scores and the normal curve table (Appendix A) to find areas above, below, and between points on the curve
- Express areas under the curve in terms of probabilities

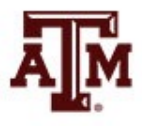

# Properties of the normal curve

- Theoretical
- Bell-shaped
- Unimodal
- Smooth
- Symmetrical
- Unskewed
- Tails extend to infinity
- Mode, median, and mean are same value

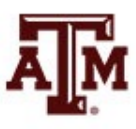

#### Standard normal distribution

- **Normal distribution with**  $\overline{X} = 0$  **and s = 1** 
	- Distances on horizontal axis cut off the same area

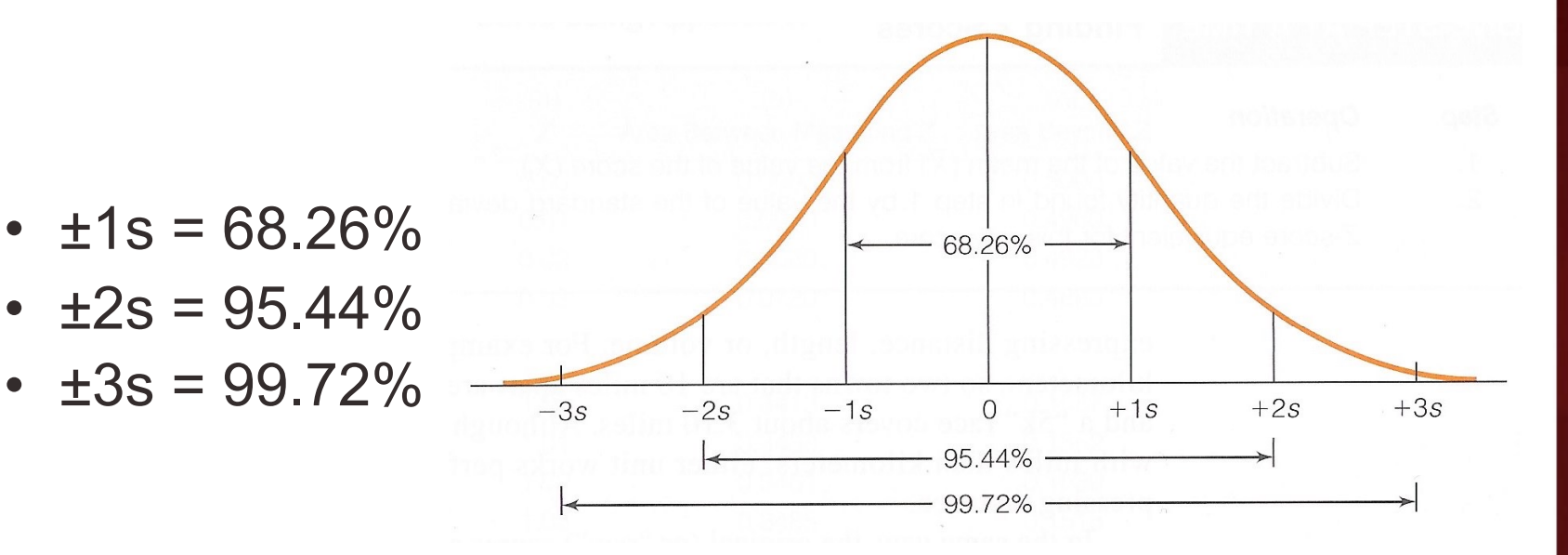

- Between mean  $& 1s = 34.13\%$
- Between mean  $& 2s = 47.72\%$
- Between mean & 3s = 49.86%

**Source: Healey 2015, p.125.** 4

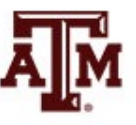

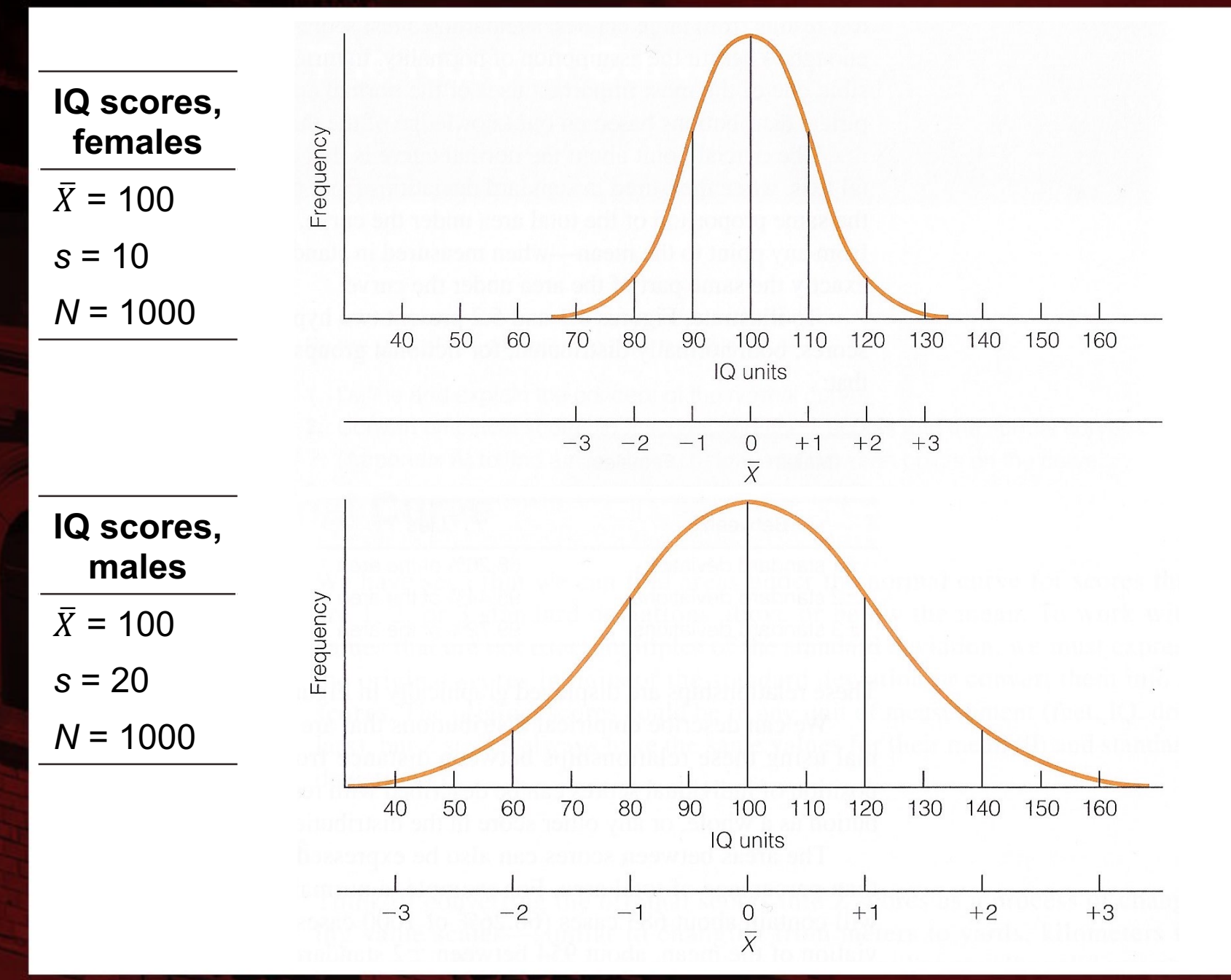

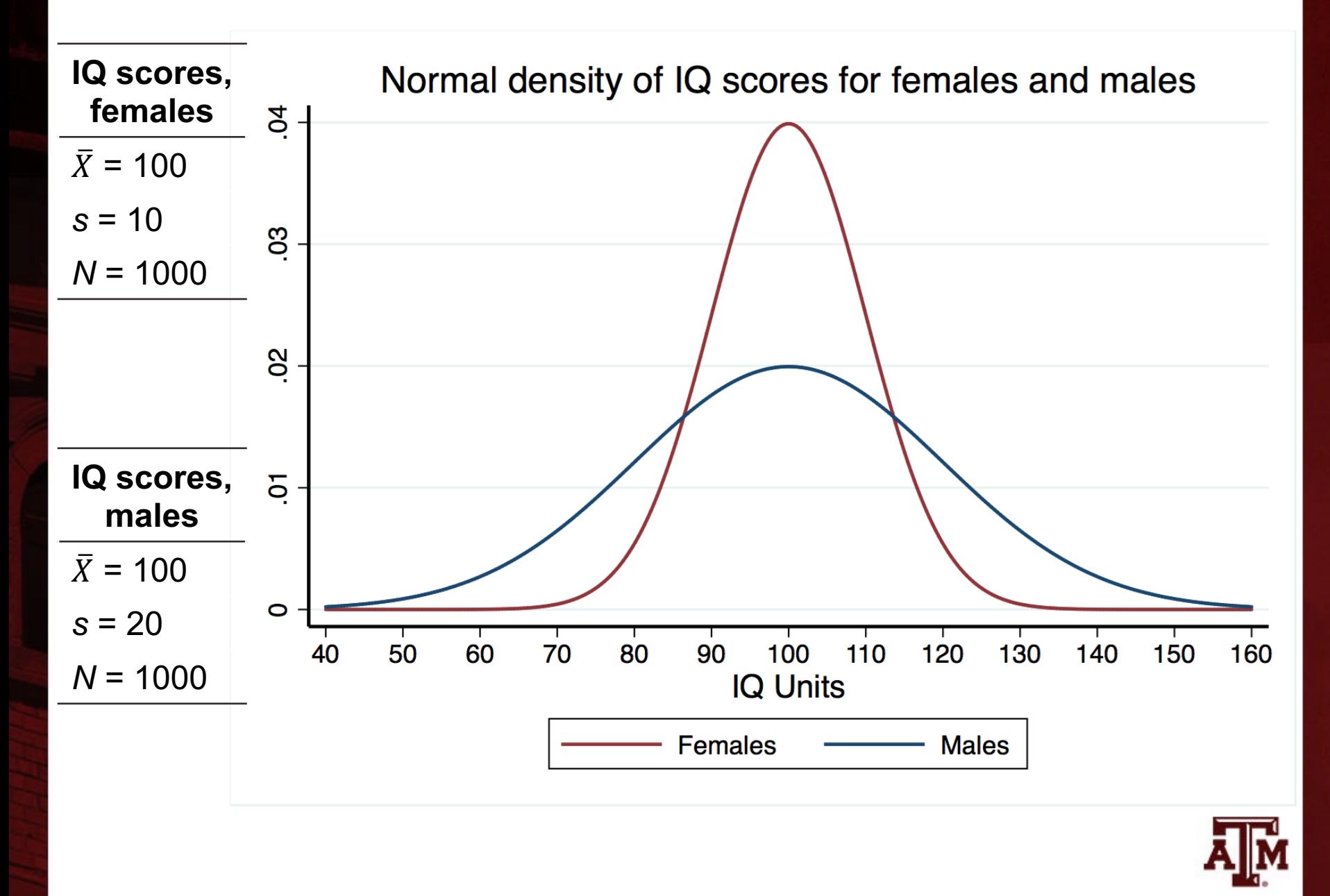

**Source: Healey 2015, p.123 –124 .**

#### Z scores

- Z scores are scores that have been standardized to the theoretical normal curve
- Z scores represent how different a raw score is from the mean in standard deviation units
- To find areas, first compute Z scores
- The Z score formula changes a raw score to a standardized score

$$
Z=\frac{X_i-\bar{X}}{s}
$$

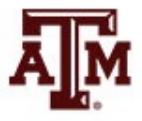

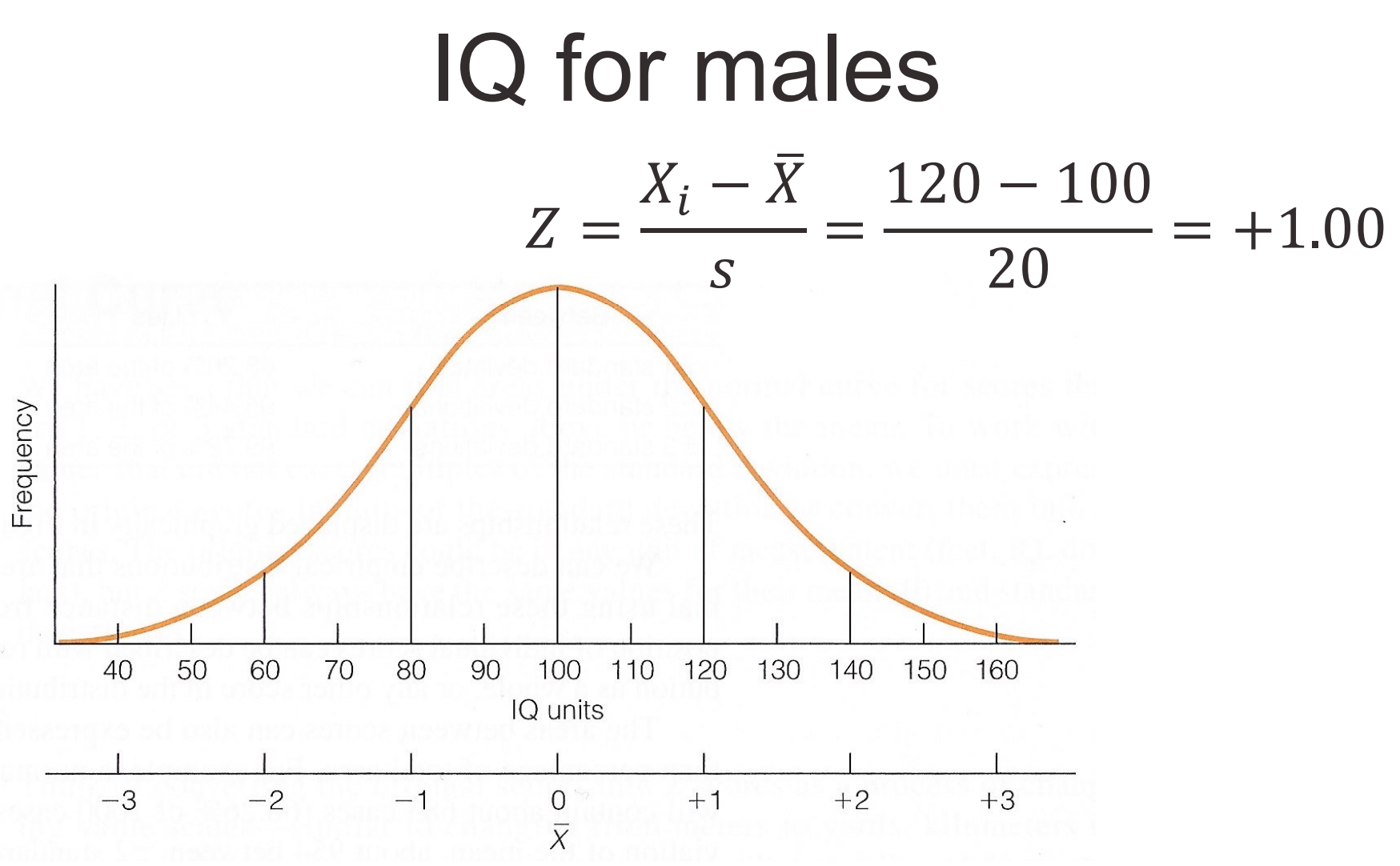

• An IQ score of 120 falls one standard deviation above (to the right of) the mean

## Estimated date of delivery

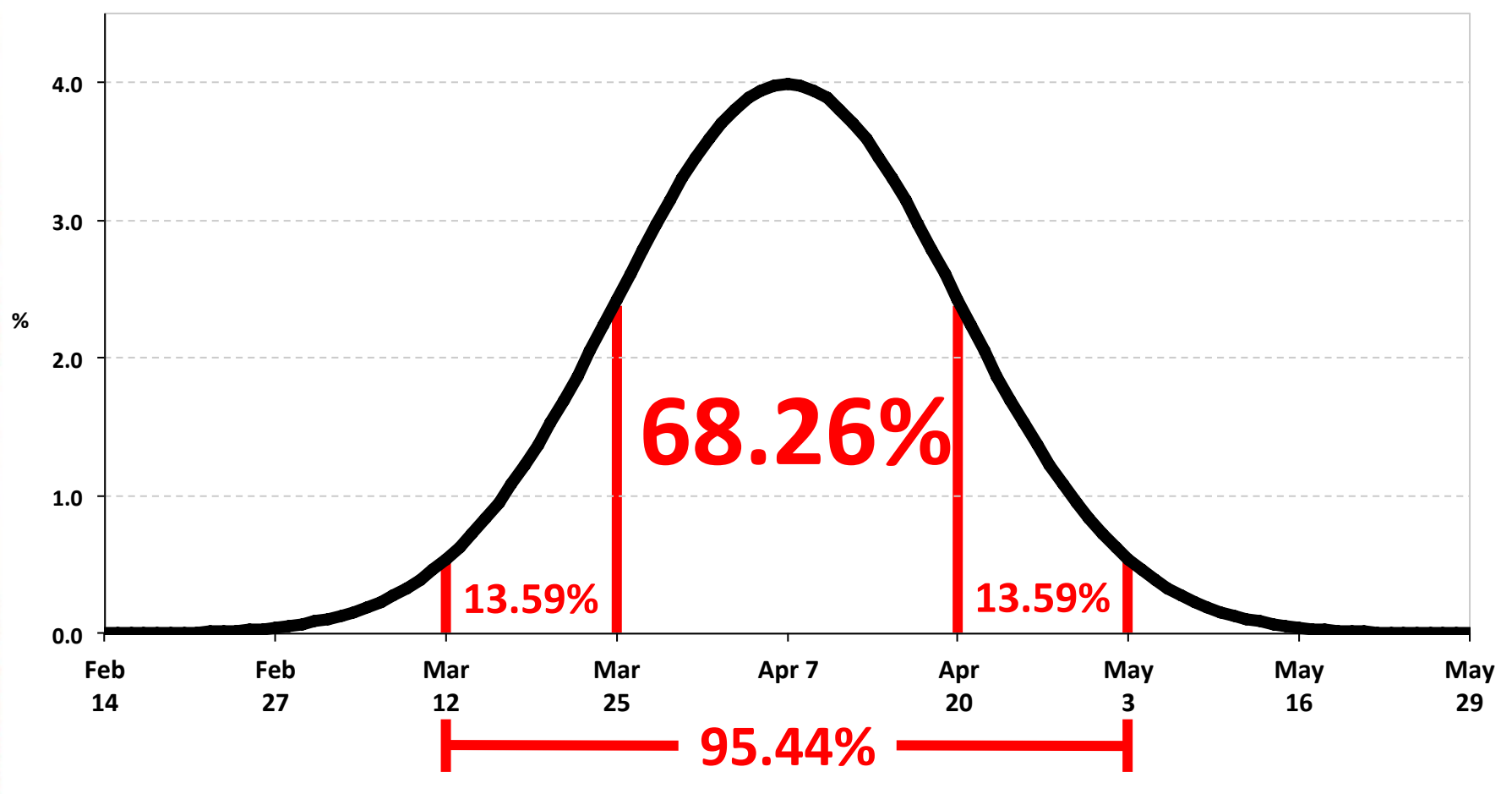

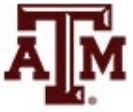

*s* = 13 days (based on Naegele's rule)

#### Area under the normal curve

- Compute the Z score
- Draw a picture of the normal curve and shade in the area in which you are interested
- Find your Z score in Column A...

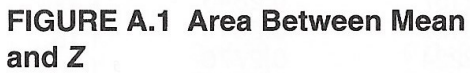

FIGURE A.2 Area Bevond Z

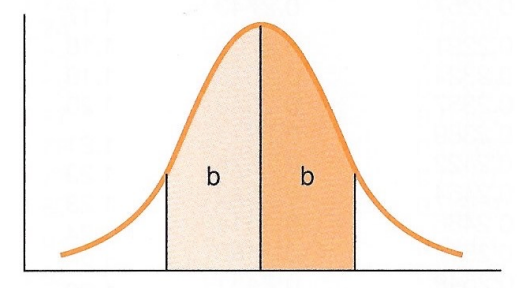

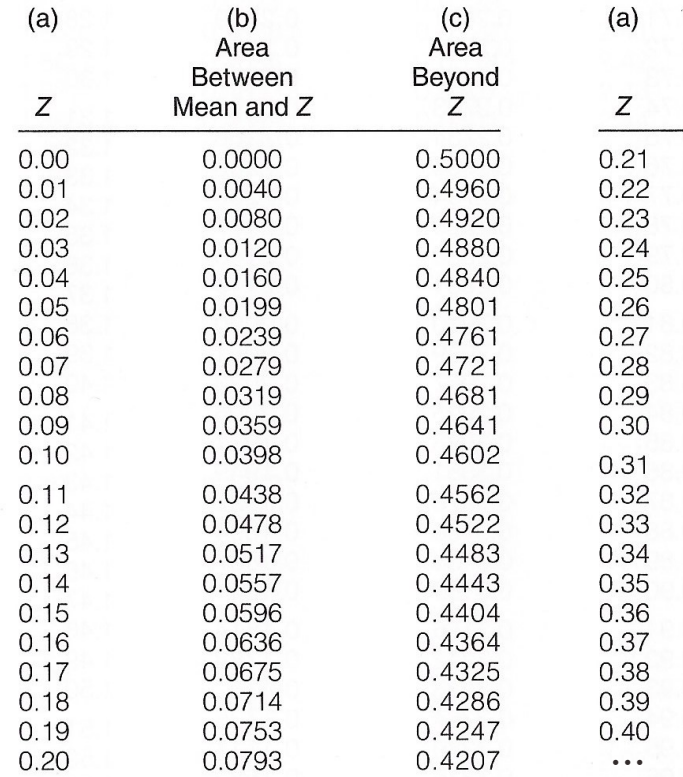

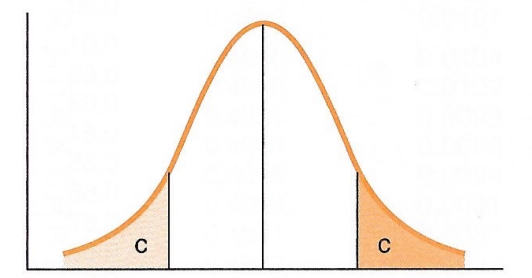

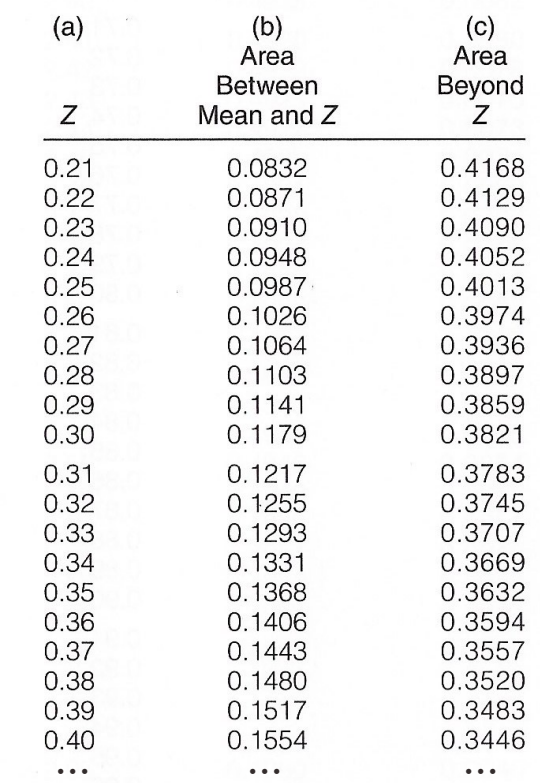

## Positive score

**FIGURE A.1 Area Between Mean** 

- Find your Z score in Column A
- To find area below a positive score
	- Add column b area to 0.50
- To find area above a positive score
	- Look in column c

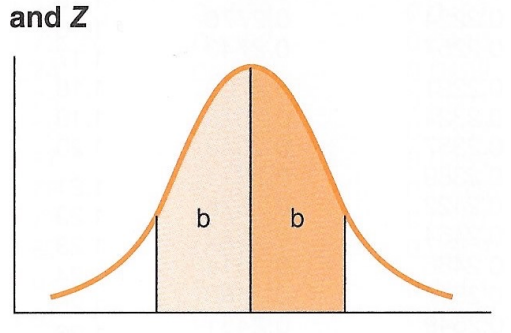

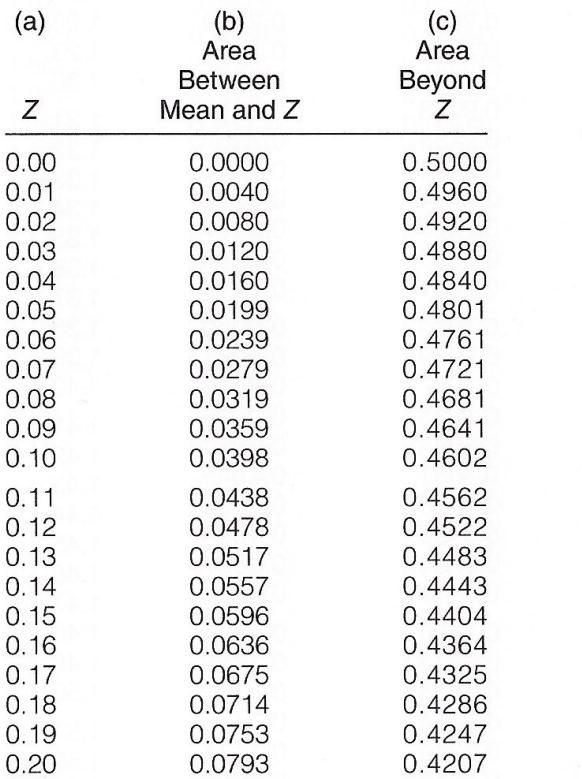

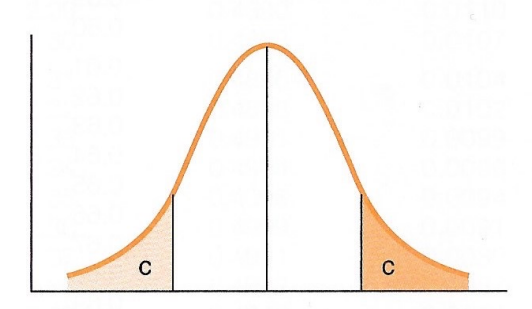

FIGURE A.2 Area Beyond Z

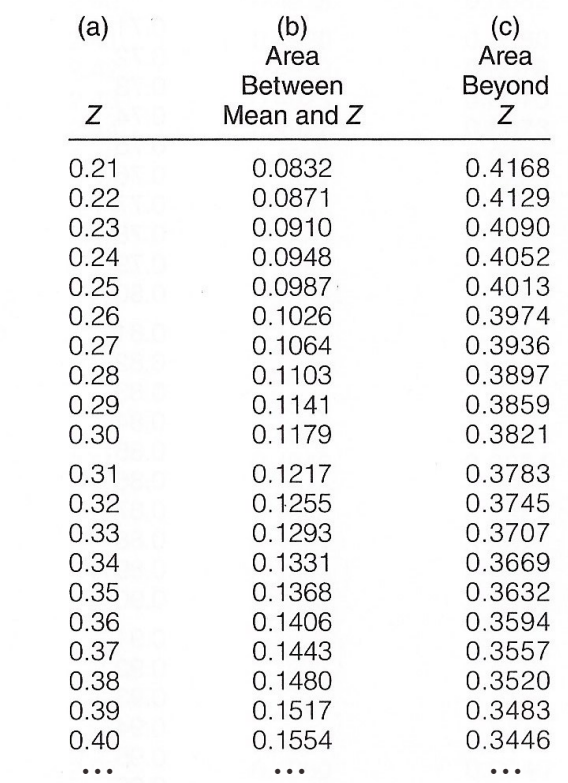

## Area below  $Z = 0.85$

- Finding the area below a positive Z score:
	- $Z = +0.85$
	- Area from column  $b = 0.3023$
	- $\cdot$  0.50 + 0.3023 = 0.8023 or 80.23%

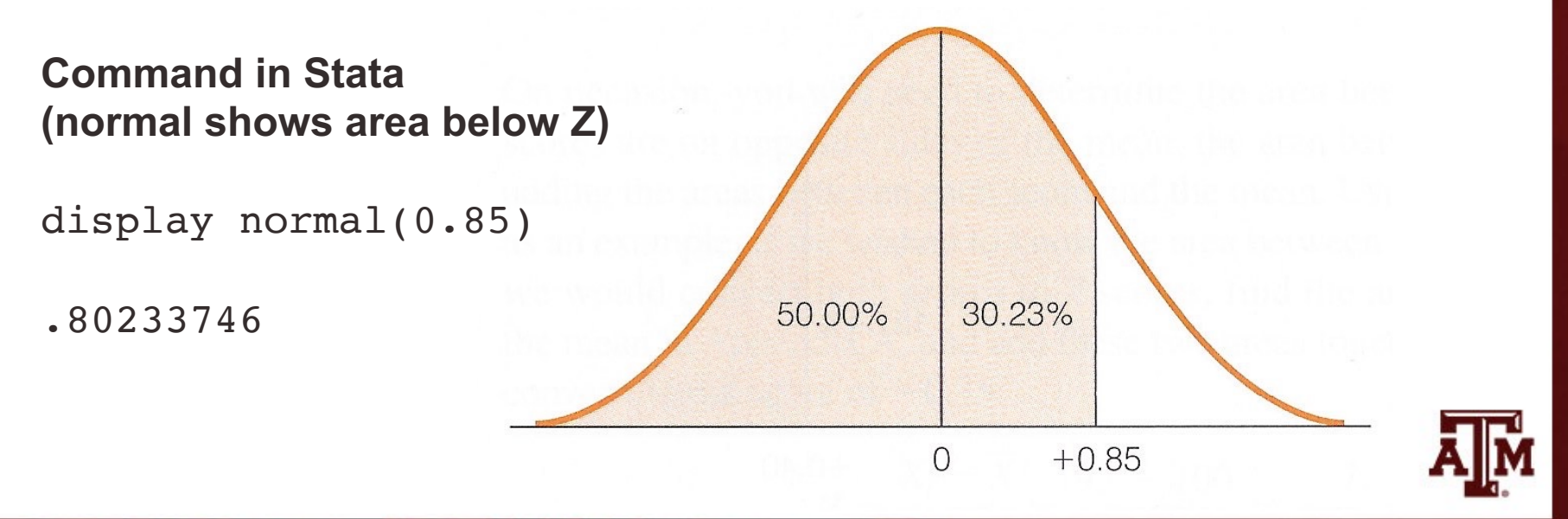

# Area above  $Z = 0.40$

- Finding the area above a positive Z score
	- $Z = +0.40$
	- Area from column  $c = 0.3446$  or 34.46%

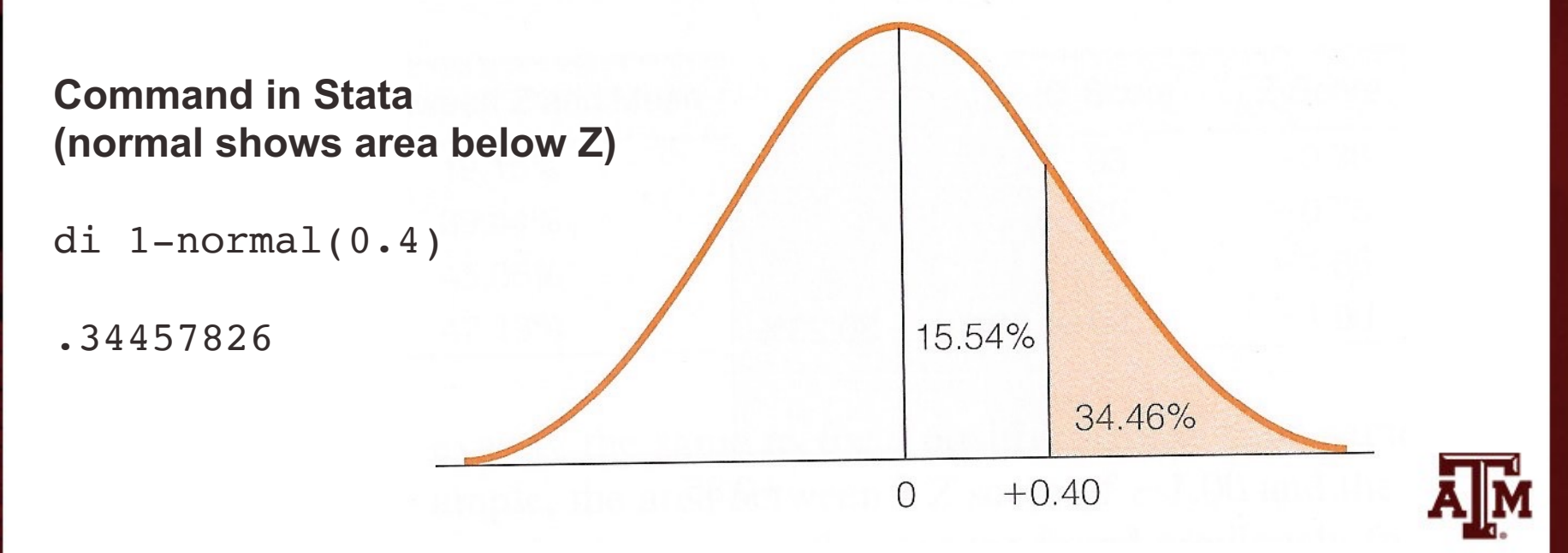

**Source: Healey 2015, p.130.**

# Negative score

**FIGURE A.1 Area Between Mean** and  $Z$ 

FIGURE A.2 Area Beyond Z

- Find your Z score in Column A
- To find area below a negative score
	- Look in column c
- To find area above a negative score
	- Add column b area to 0.50

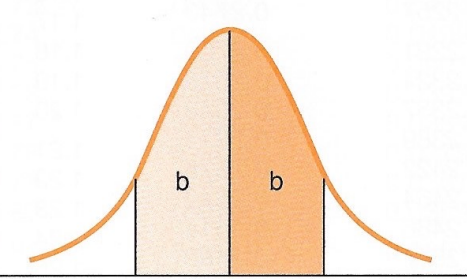

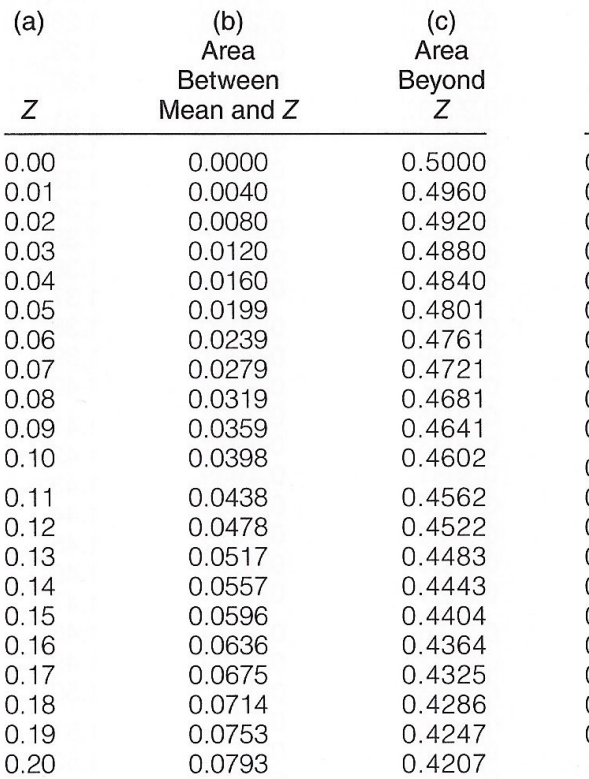

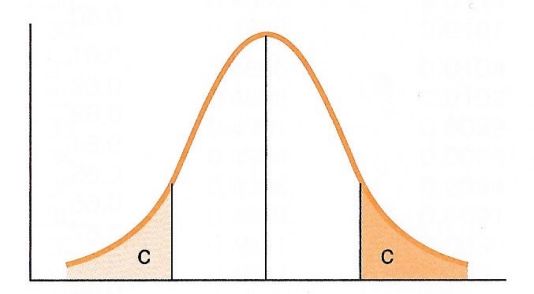

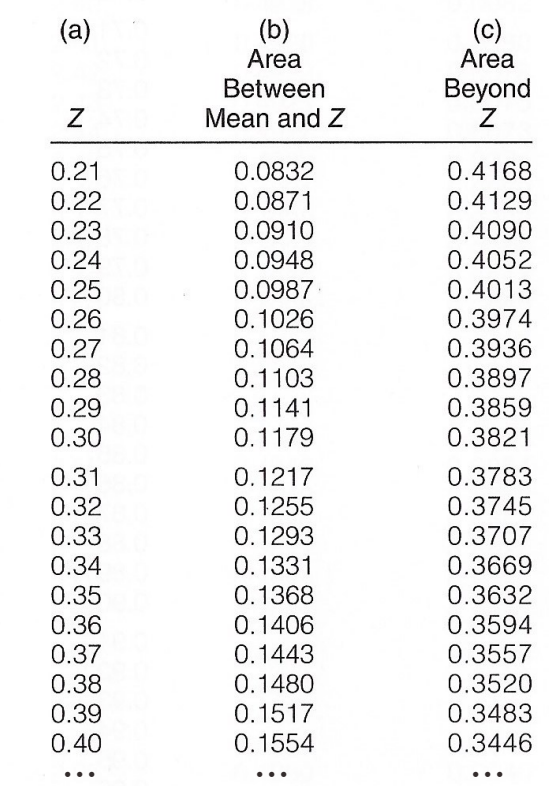

#### **Source: Healey 2015, Appendix A, p.443.** 14

# Area below  $Z = -1.35$

- Finding the area below a negative Z score
	- $Z = -1.35$
	- Area from column  $c = 0.0885$  or 8.85%

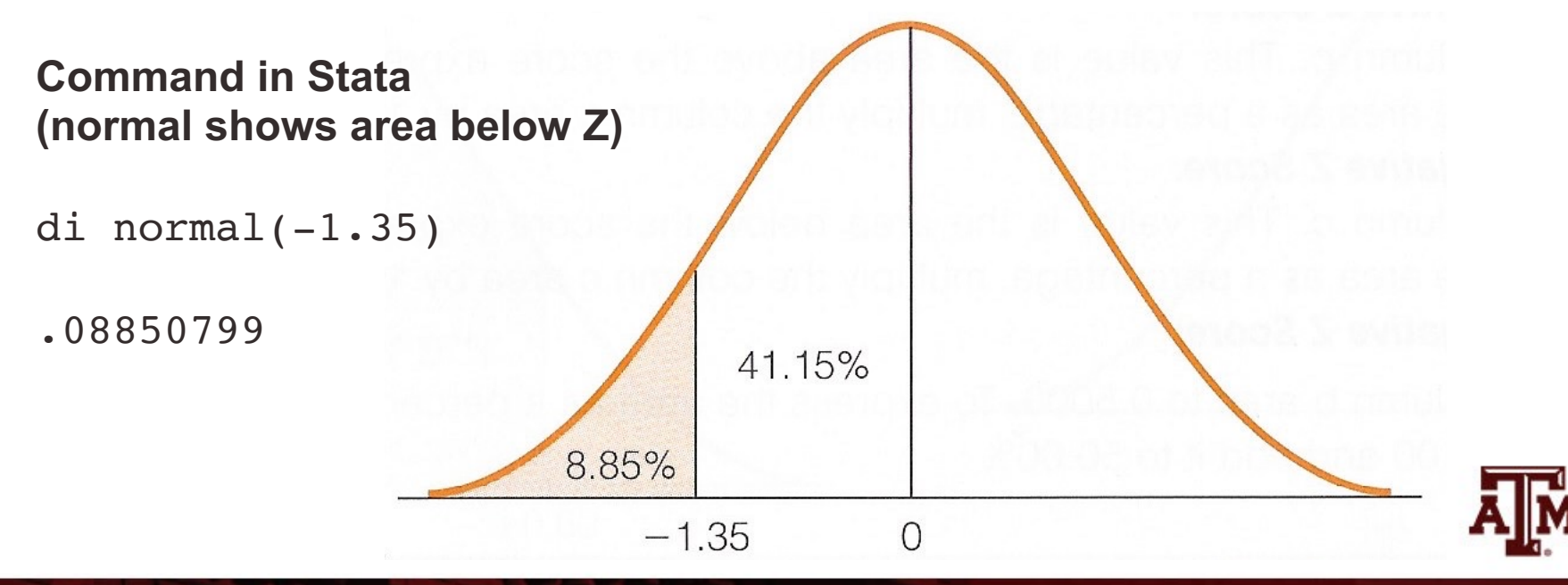

#### Between scores, opposite sides

of mean

- Find your Z scores in Column A
- To find area between two scores on opposite sides of the mean
	- Find the areas between each score and the mean from column b
	- Add the two areas

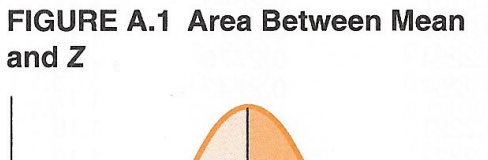

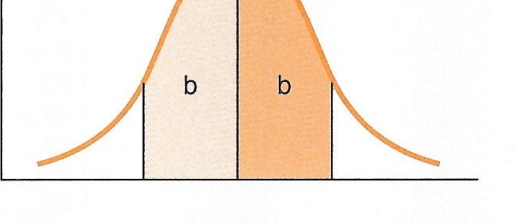

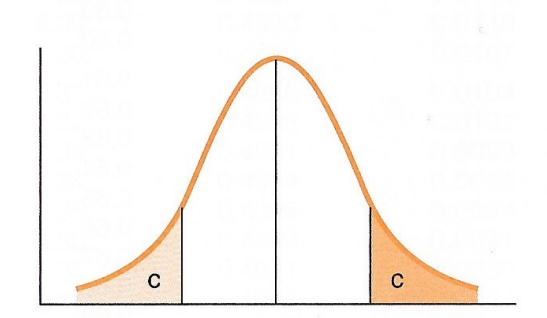

FIGURE A.2 Area Bevond Z

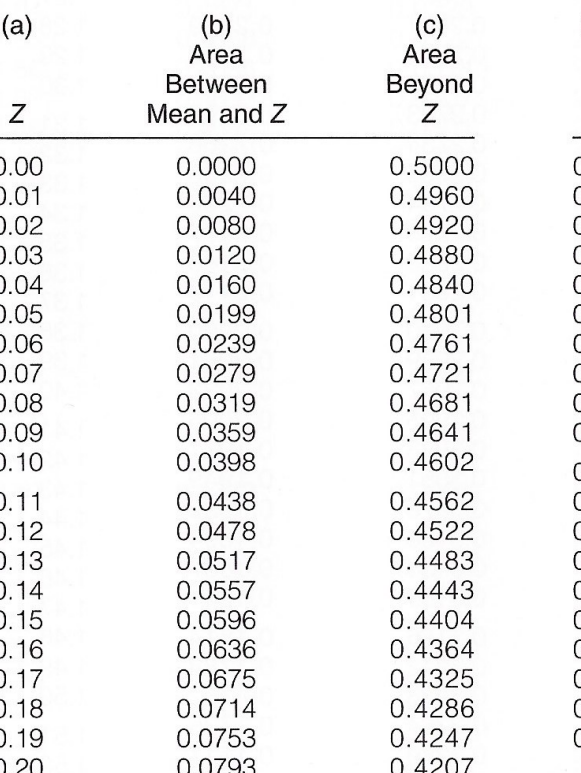

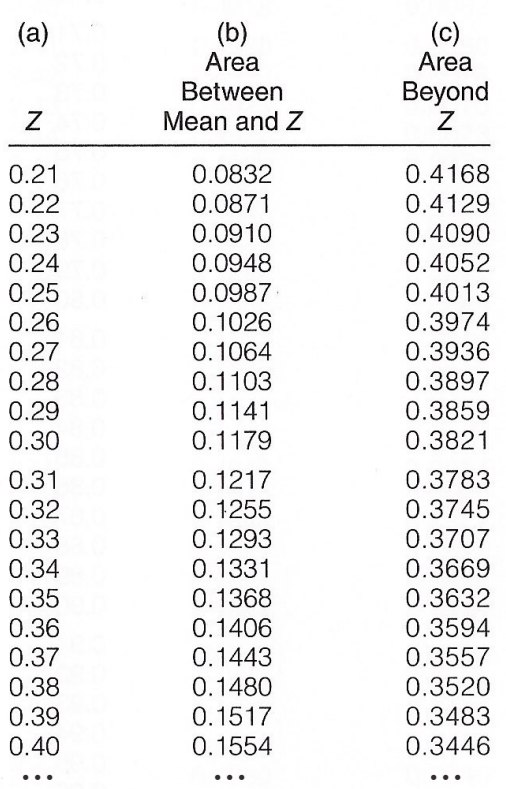

# Area between two scores, opposite sides of mean

- Finding the area between Z scores on different sides of the mean
	- $Z = -0.35$ , area from column b = 0.1368
	- $Z = +0.60$ , area from column b = 0.2257
	- Area =  $0.1368 + 0.2257 = 0.3625$  or  $36.25\%$

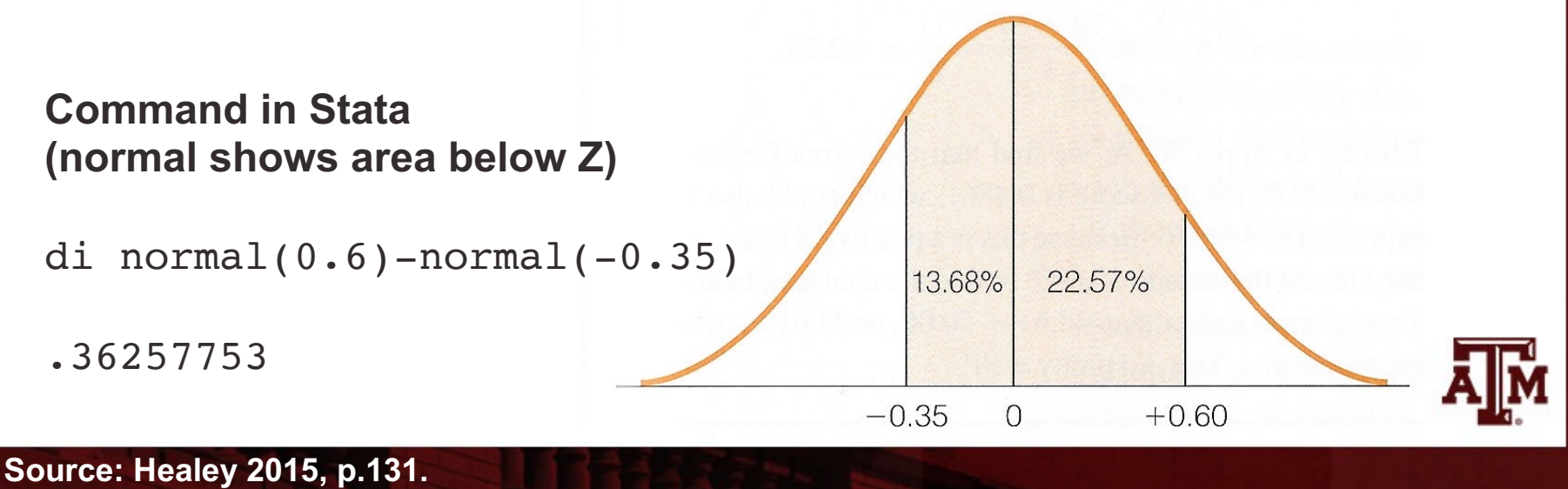

#### Between scores, same side of

 $0.03$ 

 $0.04$ 

0.05

0.06

0.07

 $0.08$ 

 $0.09$ 

 $0.10$ 

 $0.11$ 

 $0.12$ 

#### mean

- Find your Z scores in Column A
- To find area  $(a)$ between two scores  $\frac{Z}{Z}$ on the same side of  $0.00$ the mean  $0.01$  $0.02$ 
	- Find the area between each score and the mean from column b
	- $0.13$ – Subtract the smaller  $0.14$  $0.15$  $0.16$ area from the larger  $0.17$  $0.18$ area  $0.19$  $0.20$

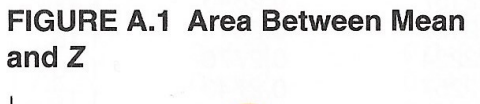

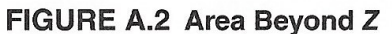

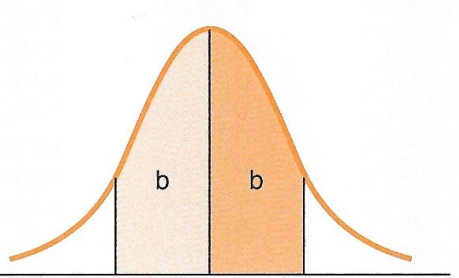

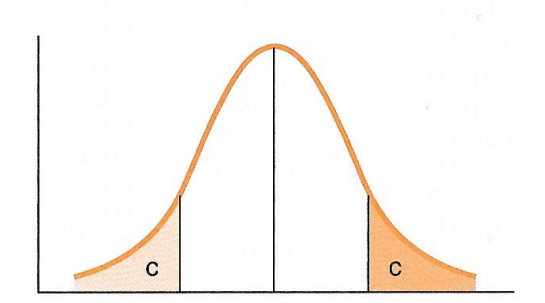

 $(b)$ 

Area

**Between** 

0.0832

0.0871

0.0910

0.0948

0.0987

0.1026

 $0.1064$ 

 $0.1103$ 

 $0.1141$ 

0.1179

0.1217

0.1255

0.1293

0.1331

0.1368

0.1406

 $0.1443$ 

0.1480

0.1517

 $(c)$ 

Area

Beyond Z

0.4168

0.4129

0.4090

0.4052

0.4013

0.3974

0.3936

0.3897

0.3859

0.3821

0.3783

0.3745

0.3707

0.3669

0.3632

0.3594

0.3557

0.3520

0.3483

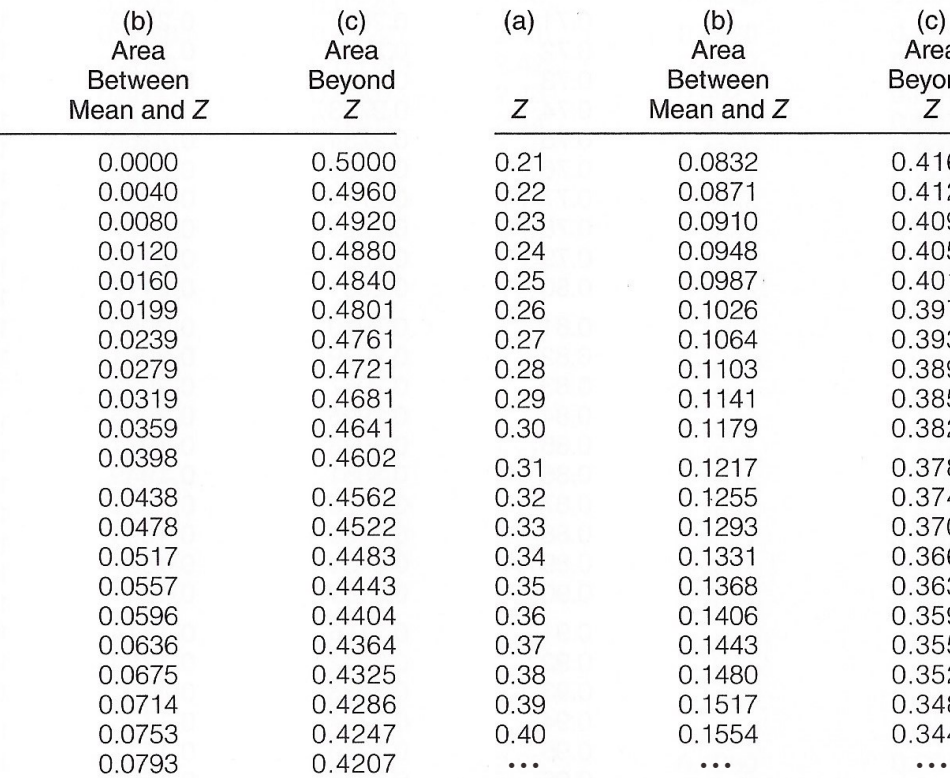

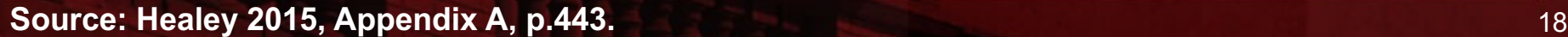

# Area between two scores, same side of mean

- Finding the area between Z scores on the same side of the mean
	- $Z = +0.65$ , area from column b = 0.2422
	- $Z = +1.05$ , area from column b = 0.3531
	- Area =  $0.3531 0.2422 = 0.1109$  or  $11.09\%$

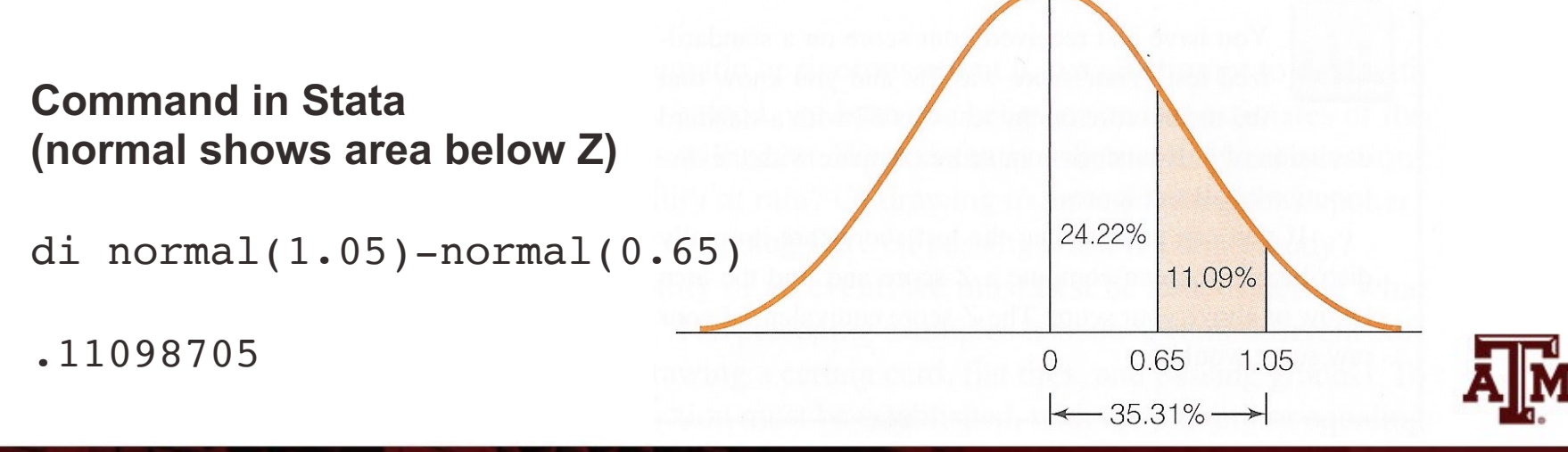

**Source: Healey 2015, p.131.**

# Estimating probabilities

• Areas under the curve can also be expressed as probabilities

- Probabilities are proportions
	- They range from 0.00 to 1.00

- The higher the value, the greater the probability
	- The more likely the event

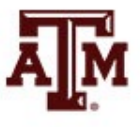

#### Example

- If a distribution has mean equals to 13 and standard deviation equals to 4
- What is the probability of randomly selecting a score of 19 or more?

$$
Z = \frac{X_i - \bar{X}}{s} = \frac{19 - 13}{4} = \frac{6}{4} = 1.5
$$

• Command in Stata (normal shows area below Z)

di 1-normal(1.5)

*p* = 0.0668072

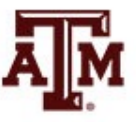

# Determining normality

• Some statistical methods require random selection of respondents from a population with normal distribution for its variables

• We can analyze histograms, boxplots, outliers, quantile-normal plots to determine if variables have a normal distribution

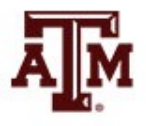

#### Histogram of income

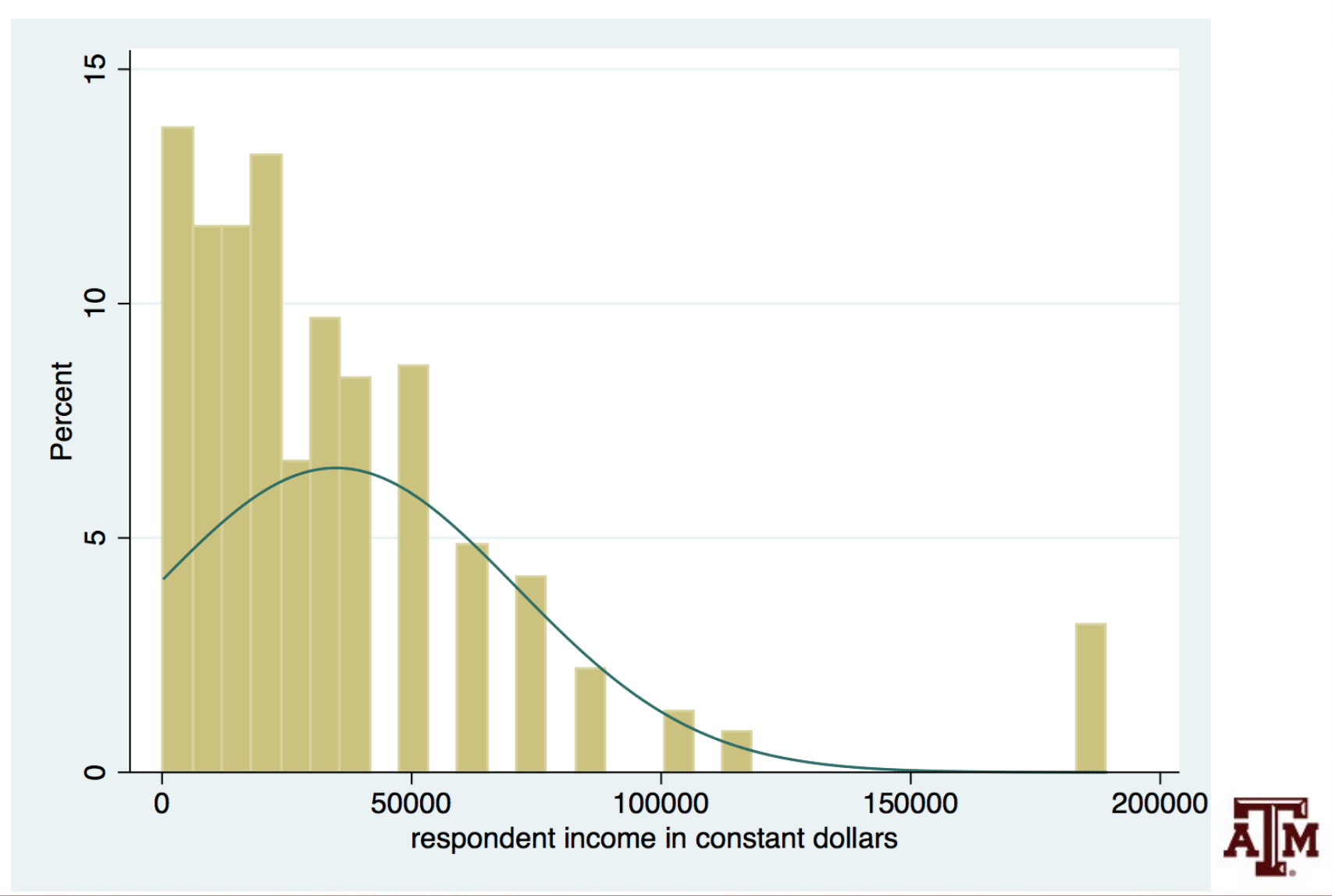

#### Boxplot of income

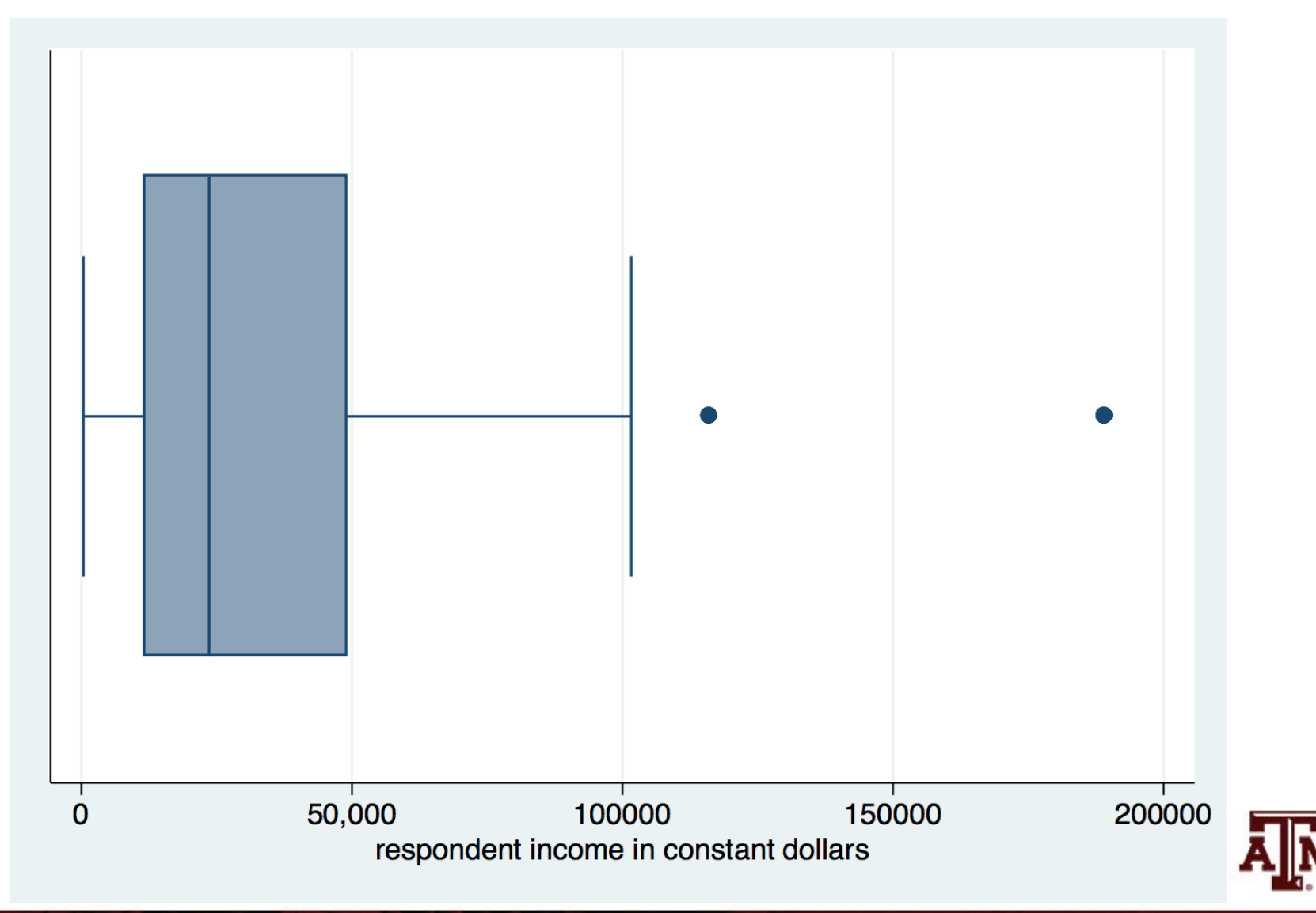

**Source: 2016 General Social Survey.** 24

## Quantile-normal plots

- A quantile-normal plot is a scatter plot
	- One axis has quantiles of the original data
	- The other axis has quantiles of the normal distribution
- If the points do not form a straight line or if the points have a non-linear symmetric pattern
	- The variable does not have a normal distribution
- If the pattern of points is roughly straight
	- The variable has a distribution close to normal
- If the variable has a normal distribution
	- The points would exactly overlap the diagonal line

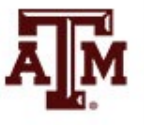

#### Quantile-normal plots reflect distribution shapes

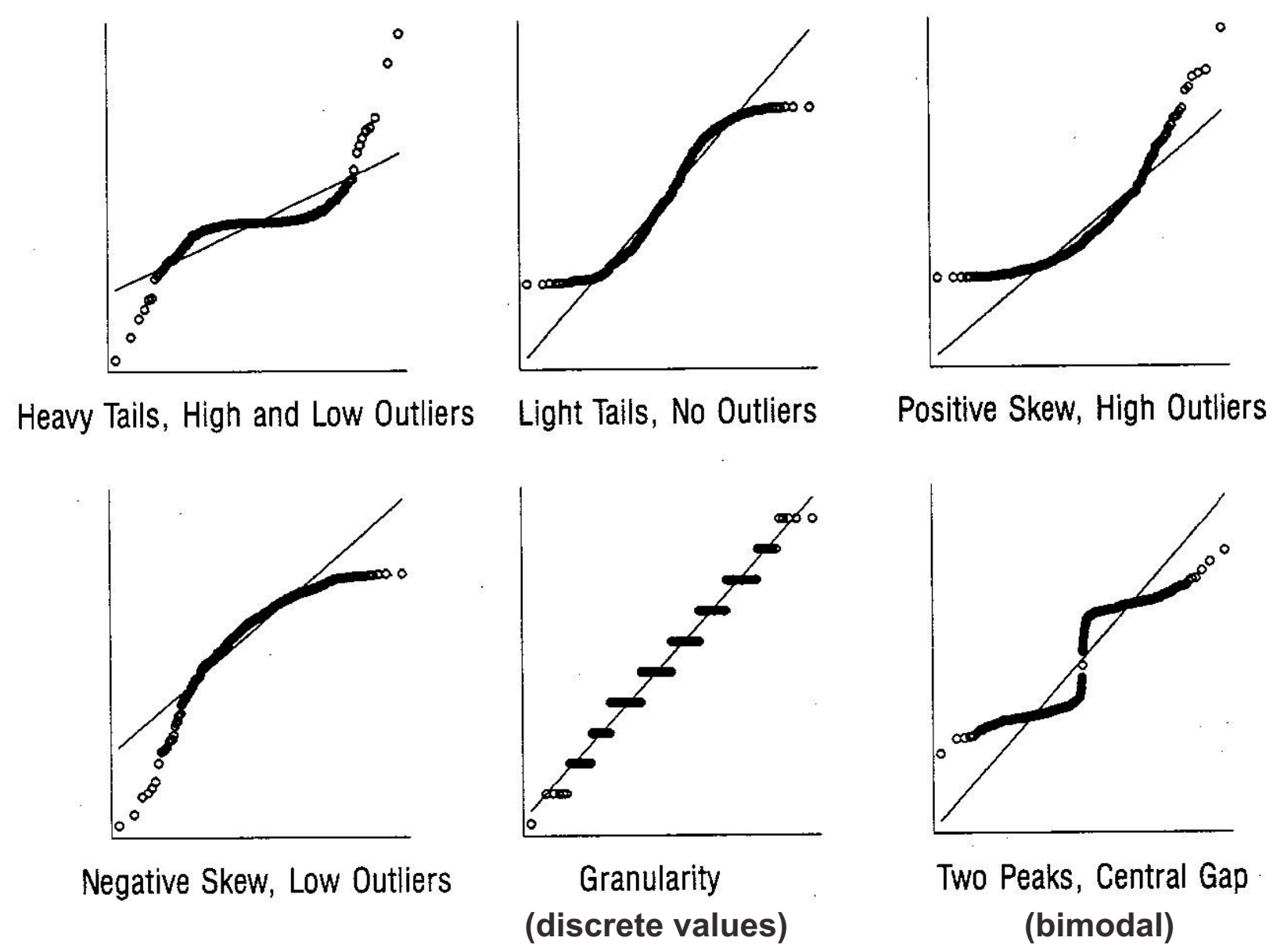

**Source: Hamilton 1992, p.16.**

# Quantile-normal plot of income

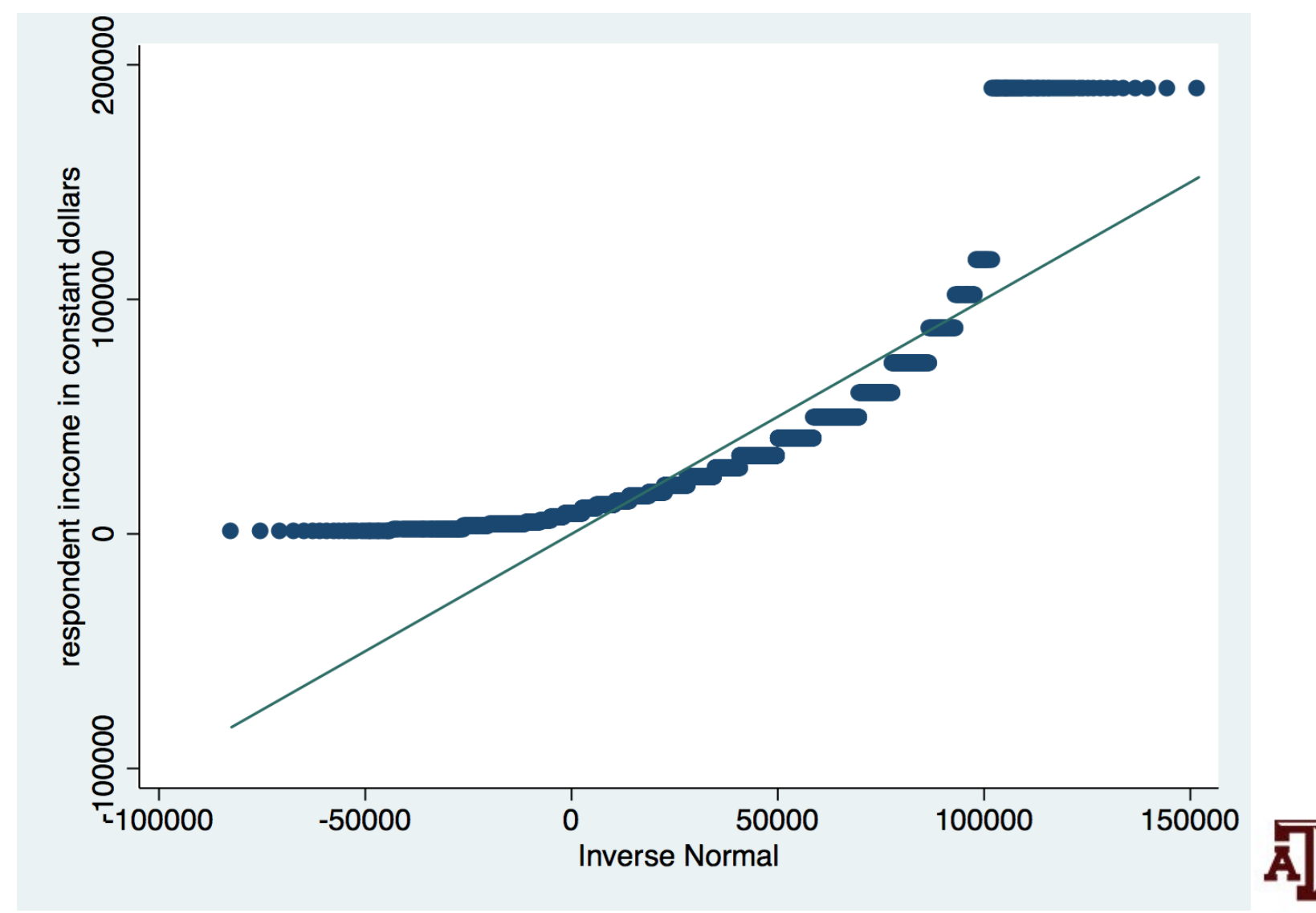

#### Power transformation

• Lawrence Hamilton ("Regression with Graphics", 1992, p.18–19)

 $Y^3 \rightarrow q = 3$  $Y^2 \rightarrow q = 2$  $Y^1 \rightarrow q = 1$  $Y^{0.5} \rightarrow q = 0.5$  $log(Y) \rightarrow q = 0$  $-(Y^{-0.5}) \rightarrow q = -0.5$  $-(Y^{-1}) \rightarrow q = -1$ 

- q>1: reduce concentration on the right (reduce negative skew)
- q=1: original data
- q<1: reduce concentration on the left (reduce positive skew)
- *log*(*x*+1) may be applied when *x*=0. If distribution of *log*(*x*+1) is normal, it is called lognormal distribution

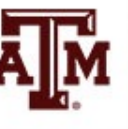

# Histogram of log of income

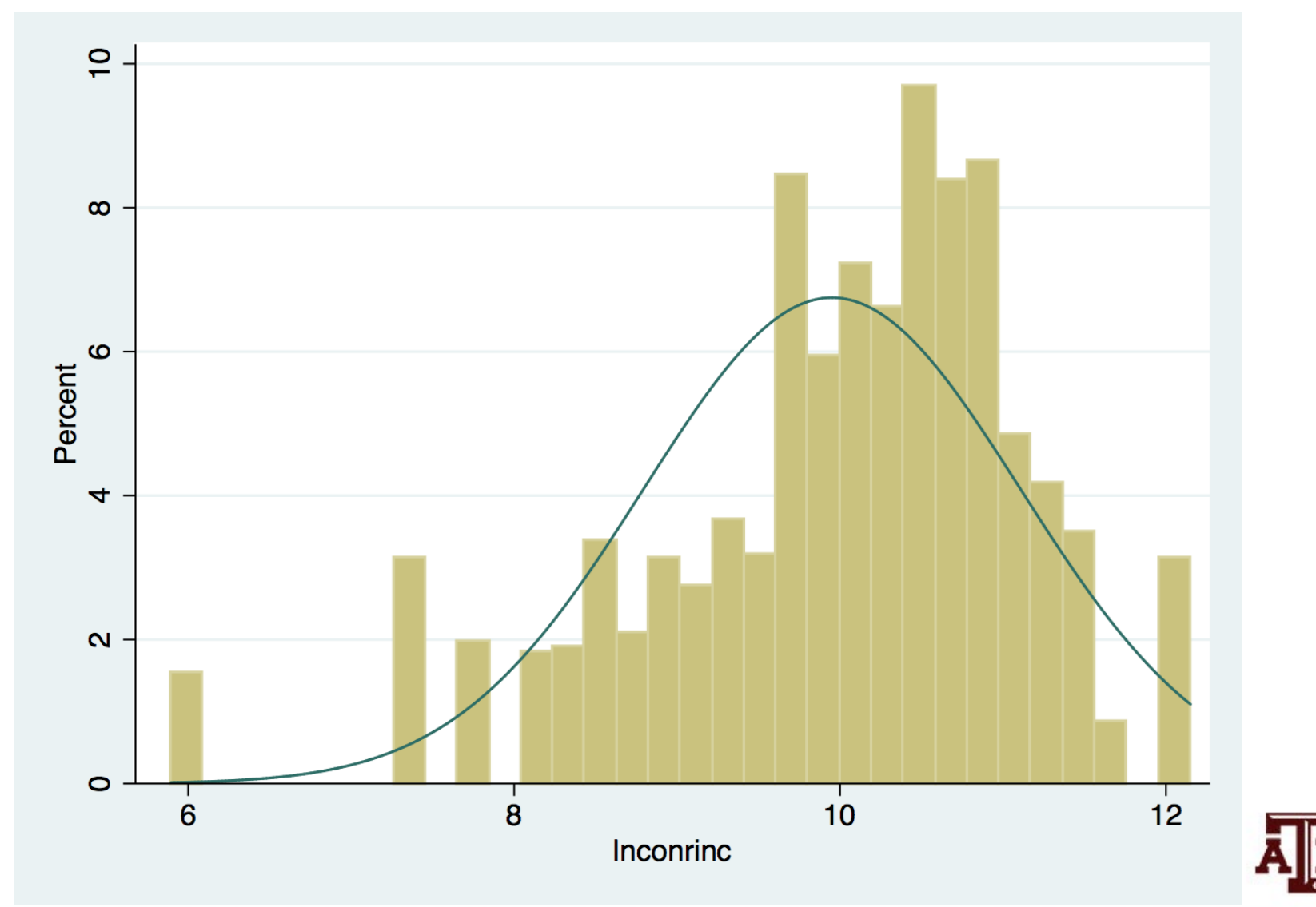

#### Boxplot of log of income

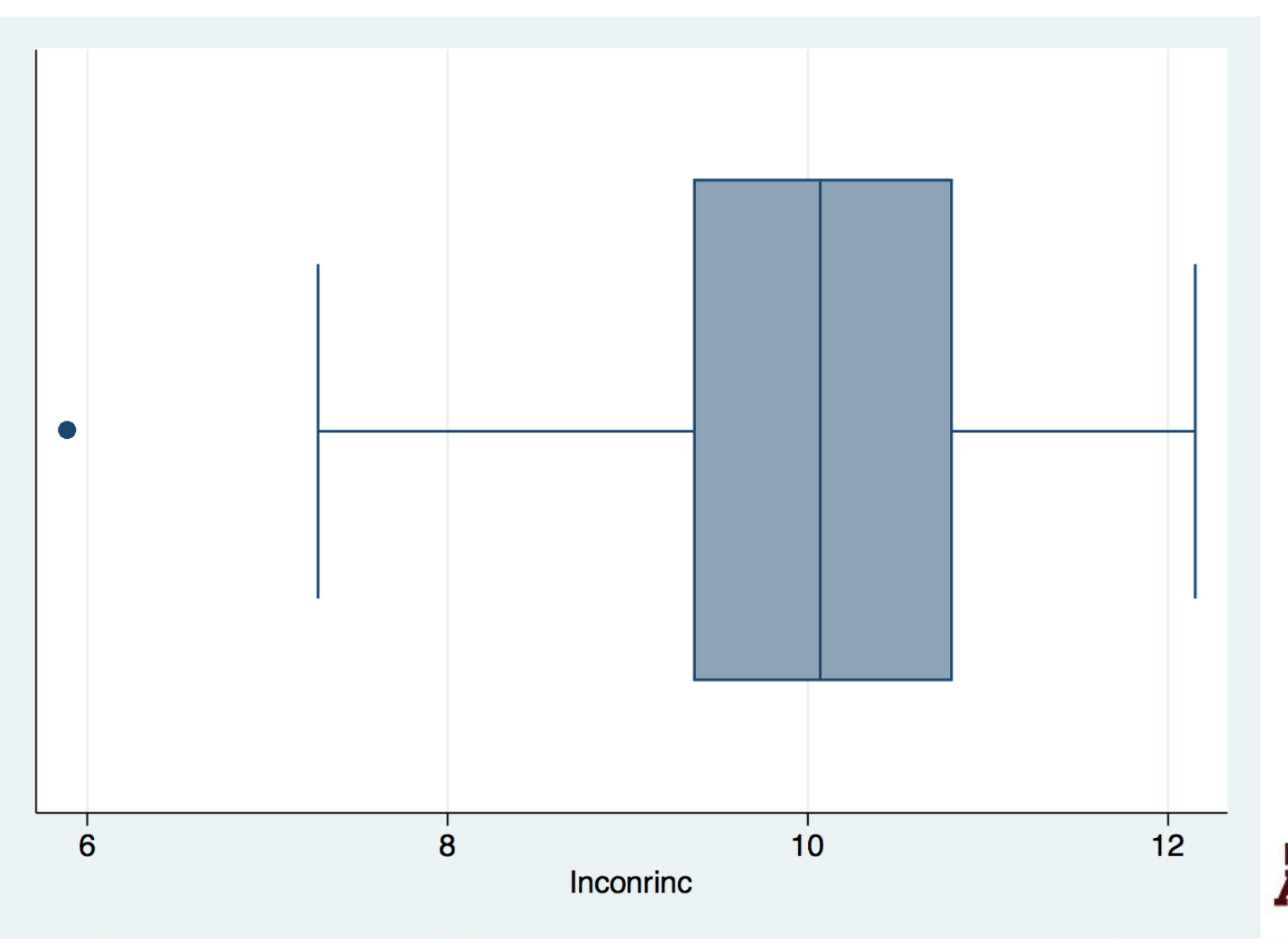

#### Quantile-normal plot of log of income

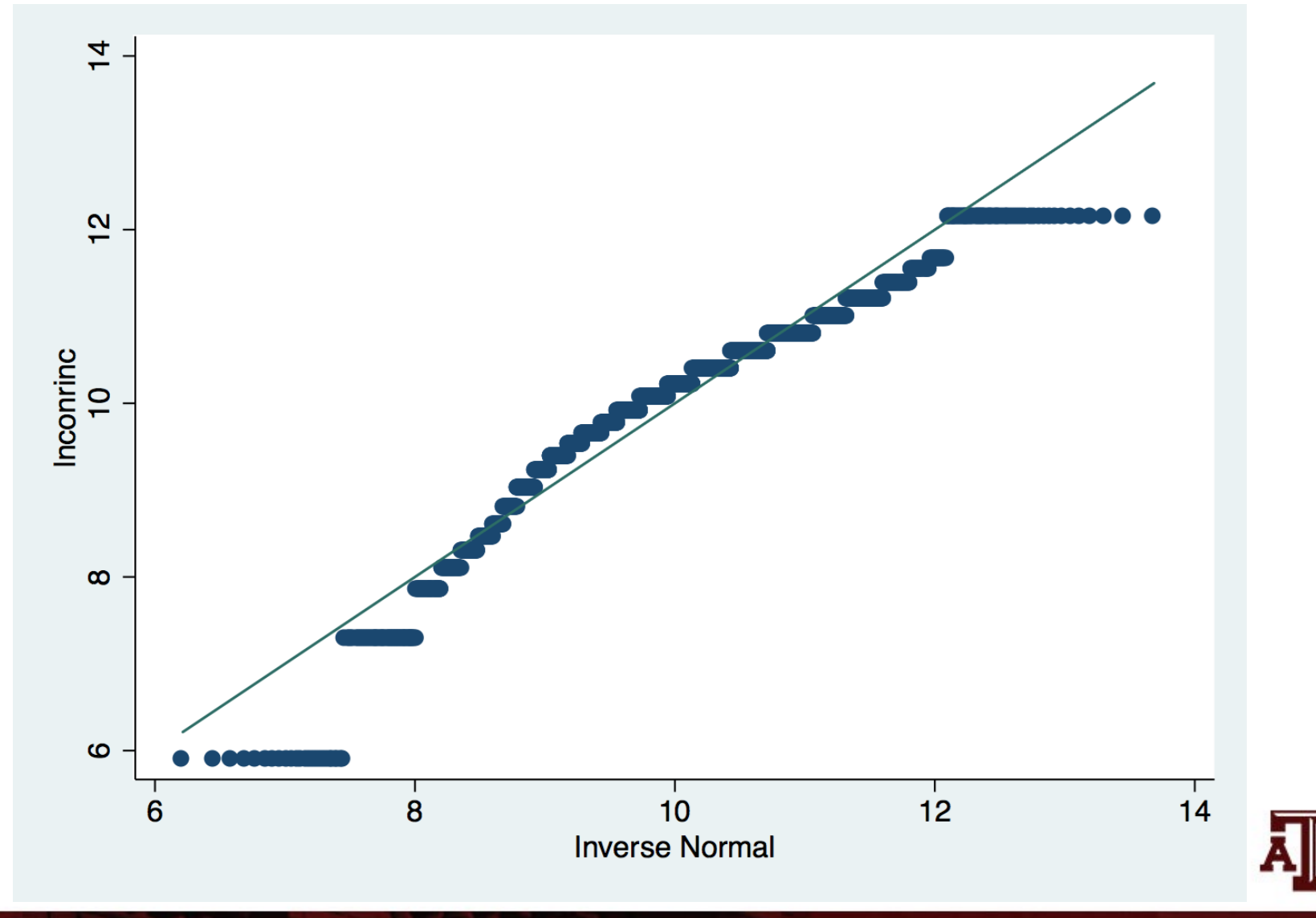

**Source: 2016 General Social Survey. Contract of the Contract of the Contract of the Contract of the Contract of the Contract of the Contract of the Contract of the Contract of the Contract of the Contract of the Contrac** 

#### Points to remember

• Cases with scores close to the mean are common and those with scores far from the mean are rare

• The normal curve is essential for understanding inferential statistics in Part II of the textbook

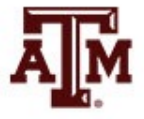

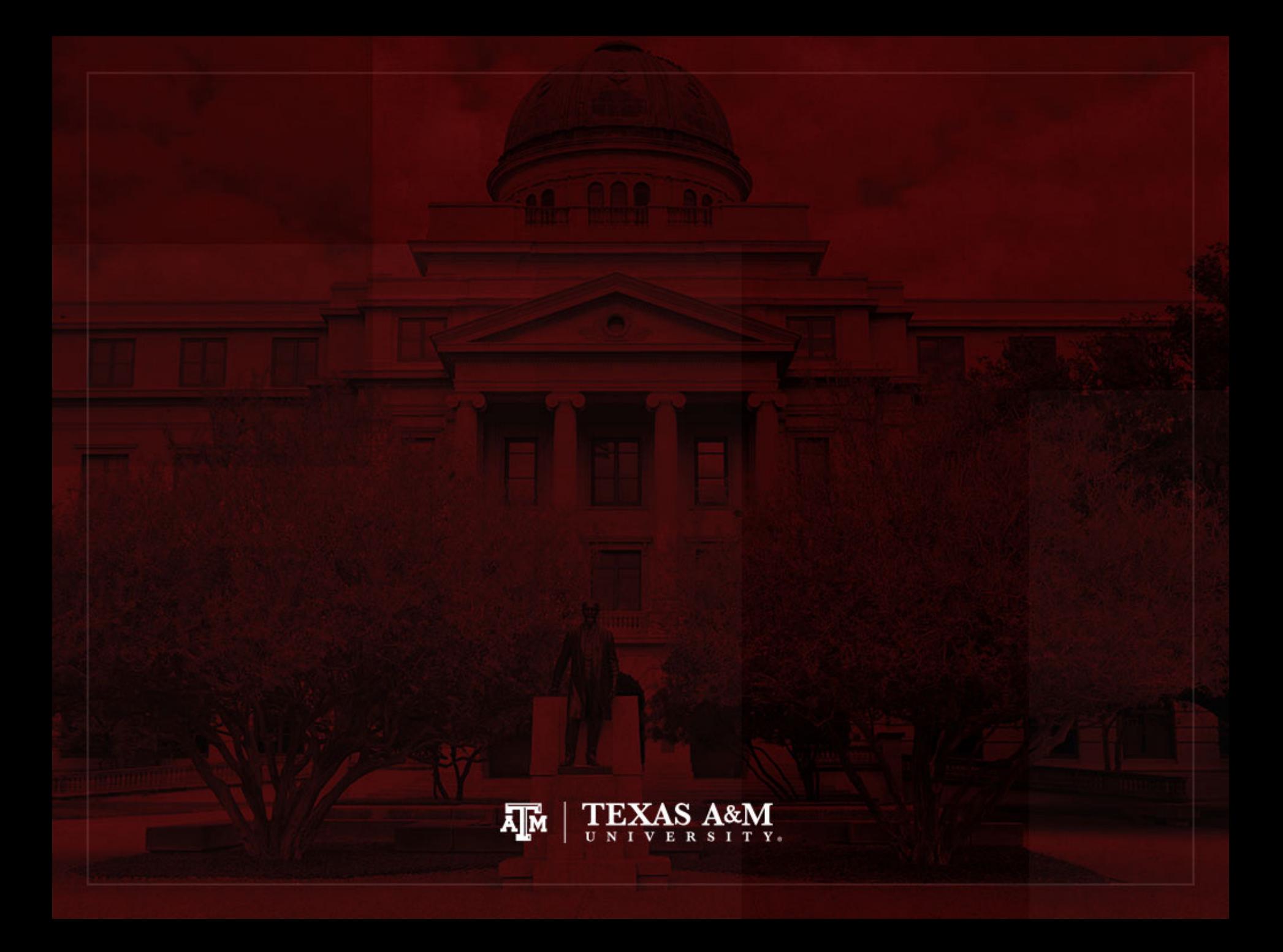